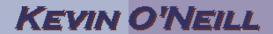

## **Quick Cheat Sheet of Server Run Commands**

The following are some useful command line items I use from the Start -> Run menu while managing Windows based servers (mainly SharePoint servers):

inetmgr -> Opens Internet Information Services

eventvwr -> Opens event viewer

dcomcnfg -> Opens component services

secpol.msc -> Opens security policy model

tsadmin.exe -> Opens terminal services window

mstsc /v: servername /admin -> Remote to server in admin mode (can see and install updates in this mode)

mstsc /v: servername /console -> Remote to server in console mode (opens session in smaller window and this way one can open several sessions at once and keep each session minimized in the desktops system tray)

shutdown -r -t 0 -> Restart the server now -r is restart and -t is time while 0 is now

gpupdate /force -> Forces update policies to run